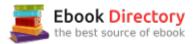

## The book was found

# AutoCAD For Dummies (For Dummies (Computers))

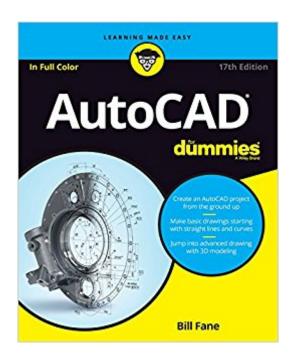

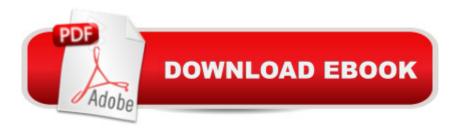

# **Synopsis**

The bestselling AutoCAD book¢â ¬â •revised and updated! It takes some practice to get handy with AutoCADĀ¢â ¬â •and it doesn't hurt to have a good guide by your side to help get you through the rough spots. Updated to cover AutoCAD releases through the 2017 version, this new edition of AutoCAD For Dummies is an ideal companion when you're learning the basics of the popular software. Written by a former engineer and AutoCAD teacher, the book walks you through the basics of setting up projects and making simple drawings all the way up to creating 3D models. Beginning with an overview of the AutoCAD interface, drawing tools, and ways to adjust your view of your work, AutoCAD For Dummies offers easy-to-follow guidance on using straight and curved lines to manage properties, object selection, and creating layouts. Next, it shows you how to use advanced AutoCAD tools, including Blocks, Arrays, Xrefs, and Parametrics. Finally, you'll find out how to move your work in to the wonderful world of 3D modeling. Create an AutoCAD project from the ground up Make and edit basic drawings starting with straight lines and curves Jump into advanced drawing with 3D modeling Find quick answers to your AutoCAD questions. It's true that AutoCAD is tough, but with the friendly instruction in this hands-on guide, you'll find everything you need to start creating marvelous modelsâ⠬⠕without losing your cool.

#### **Book Information**

Series: For Dummies (Computers)

Paperback: 544 pages

Publisher: For Dummies; 17 edition (May 16, 2016)

Language: English

ISBN-10: 1119255791

ISBN-13: 978-1119255796

Product Dimensions: 7.4 x 1 x 9.2 inches

Shipping Weight: 1.8 pounds (View shipping rates and policies)

Average Customer Review: 4.3 out of 5 stars 9 customer reviews

Best Sellers Rank: #62,740 in Books (See Top 100 in Books) #26 inà Books > Computers & Technology > Graphics & Design > CAD #49 inà Books > Computers & Technology > Graphics & Design > Computer Modelling #71 inà Â Books > Arts & Photography > Architecture > Drafting

& Presentation

### **Customer Reviews**

Create an AutoCAD project from the ground up Make basic drawings starting with straight lines and

curves Jump into advanced drawing with 3D modeling. Here's the easy way to learn AutoCAD AutoCAD may be complex, but this book is not! This expert author shows you how to navigate the interface, set up a project, create drawings, manage properties, and enhance your designs with text and dimensions. Once you master the basics, he'll guide you through advanced tools such as blocks, arrays, and xrefs, all the way to 3D modeling. Insideââ ¬Â| How to start a drawing Methods of viewing work All about lines and curves Tools for editing drawings Techniques for adding text Pointers on plotting Help handling parametrics Steps for 3D modeling Useful system variables

Bill Fane is a retired professional engineer and mechanical design instructor. He has taught classes on AutoCAD and other design tools, and contributes regularly to Cadalyst magazine.

Good book easy to understand

Good. As described

Very useful

Great book!

Geat product

Helps to be more productive.

It seems to cover the subject well but I was looking more for a training text. This is more of a reference book. It has been hard to determine what is new with 2017.

This book has done me much more good than the text book specified by the college,

#### Download to continue reading...

AutoCAD For Dummies (For Dummies (Computers)) Mastering AutoCAD 2018 and AutoCAD LT 2018 Mastering AutoCAD 2017 and AutoCAD LT 2017 AutoCAD 2018 for the Interior Designer: AutoCAD for Mac and PC Great Big World of Computers - History and Evolution : 5th Grade Science Series: Fifth Grade Book History Of Computers for Kids (Children's Computer Hardware

Books) Use and Impact of Computers in Clinical Medicine (Computers and Medicine) Digital SLR Photography All-in-One For Dummies (For Dummies (Computers)) Blockchain For Dummies (For Dummies (Computers)) Social Media Marketing All-in-One For Dummies (For Dummies (Computers)) TASC For Dummies (For Dummies (Computers)) QuickBooks 2017 For Dummies (For Dummies (Computers)) Algorithms For Dummies (For Dummies (Computers)) SketchUp For Dummies (For Dummies (Computers)) Windows 10 For Seniors For Dummies (For Dummies (Computers)) Windows 10 For Dummies (For Dummies (For Dummies (Computers)) Hacking: How to Hack Computers, Basic Security and Penetration Testing (Hacking, How to Hack, Hacking for Dummies, Computer Hacking, penetration testing, basic security, arduino, python) Discovering AutoCAD 2017 AutoCAD and Its Applications Basics 2017

Contact Us

DMCA

Privacy

FAQ & Help